## **How to Enter Your Own Race Results**

Log into your TVFR user account.

Next, access the Enter Race Results link under the group photo.

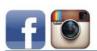

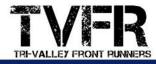

Logged in as Sarah Parks Log Out

Home Join TVFR Informational Pages TVFR Sponsored Events Member Benefits and Events Run for Fun Other Races and Events

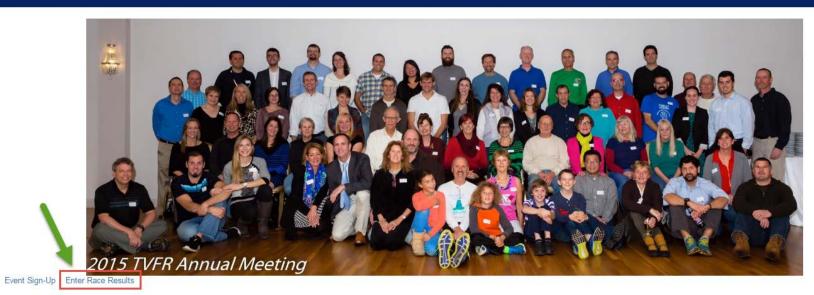

### Click on Enter a new race.

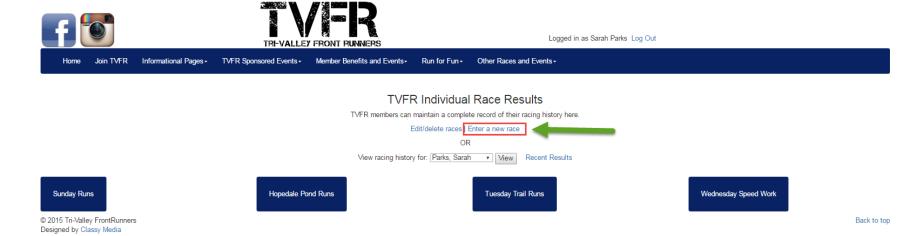

Enter the information in the form provided and click Submit. None of the fields are required.

| Enter a race result:                                                  |
|-----------------------------------------------------------------------|
| Race Date: Year: 2016 ▼ Month: April ▼ Day: 3 ▼ Hour: 0 ▼             |
| Race Name (60 chars max): Duxbury Half Marathon                       |
| Location (60 chars max): Duxbury, MA                                  |
| Distance: 13.1 Units: M▼ Time: Hours: 1 ▼ Minutes: 51 ▼ Seconds: 24 ▼ |
| Finishing Place: 95 Finishers: 281                                    |
| Division: F 30-39 Division Place: 17 Division Finishers:              |
| Comment (500 chars max):                                              |
| This is such a great race!                                            |
|                                                                       |

Submit

You will receive a confirmation message note at the top of the page once the transaction is completed.

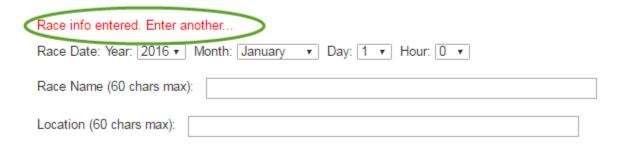

Click on View your racing history to see the entry you made.

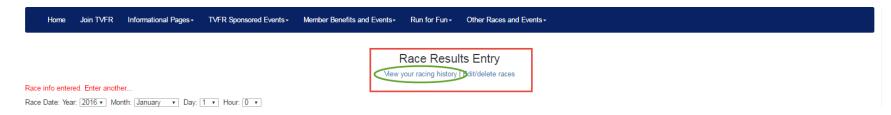

You will now see all of the entries you have made in one table. You can also edit/delete your entries.

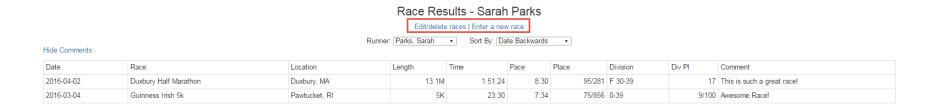

Click on Edit or Delete, depending on the action you wish to take.

#### **Entered Races**

Mew your racing history | Enter a new race

Races for Sarah Parks

| Date             | Race                  |      |        |  |
|------------------|-----------------------|------|--------|--|
| 2016-04-02 00:00 | Duxbury Half Marathon | Edit | Delete |  |
| 2016-03-04 00:00 | Guinness Irish 5k     | Edit | Delete |  |

You can also view another runner's racing history. Click on the dropdown.

# Race Results - Sarah Parks

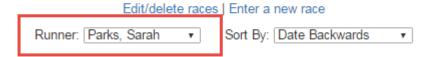

In this example, John Brown was selected and his entry displays.

# Runner: Parks, Sarah Sort By: Date Backwards

Hide Comments Date Race Location Length Place Division Div Pl Comment 2016-05-08 Delaware Marathon Wilmington, DE 26.2M 3:17:42 7:32 33/345 M55-59 2/21